#### **Operace na datových strukturách**

**Ales Hor <sup>ˇ</sup> ak´**

**E-mail: <hales@fi.muni.cz>**

**<http://nlp.fi.muni.cz/uui/>**

Obsah:

- $\rightarrow$  Práce se seznamy
- $\rightarrow$  Binární stromy
- **→** Reprezentace grafů

# OPERACE NA DATOVÝCH STRUKTURÁCH

Seznam:

- $\rightarrow$  rekurzivní datová struktura
- → uspořádaná posloupnost prvků (libovolných termů včetně seznamů)
- **→** operátor ./2; prázdný seznam []
- **→ .(Hlava,Tělo)**, alternativně [Hlava Tělo], Hlava je (typu) *prvek seznamu*, Tělo je (typu) seznam

**.(a,[]) [a] [a**|**[]]**

# OPERACE NA DATOVÝCH STRUKTURÁCH

Seznam:

- $\rightarrow$  rekurzivní datová struktura
- → uspořádaná posloupnost prvků (libovolných termů včetně seznamů)
- **→** operátor ./2; prázdný seznam []
- **→ .(Hlava,Tělo)**, alternativně [Hlava Tělo], Hlava je (typu) *prvek seznamu*, Tělo je (typu) seznam

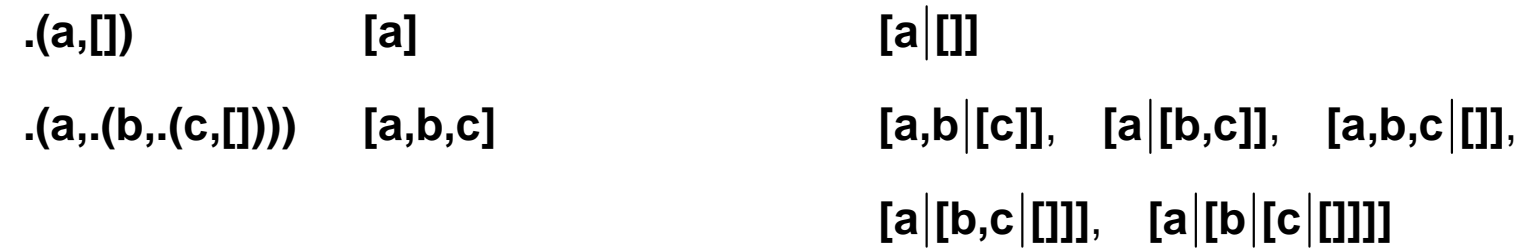

# OPERACE NA DATOVÝCH STRUKTURÁCH

Seznam:

- $\rightarrow$  rekurzivní datová struktura
- → uspořádaná posloupnost prvků (libovolných termů včetně seznamů)
- **→** operátor ./2; prázdný seznam []
- **→ .(Hlava,Tělo)**, alternativně [Hlava Tělo], Hlava je (typu) *prvek seznamu*, Tělo je (typu) seznam

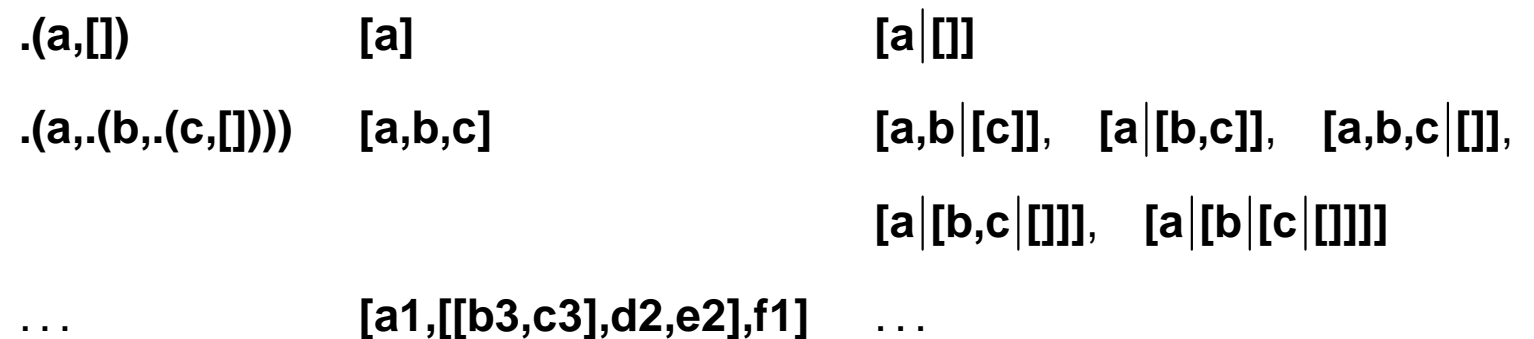

member(+Prvek,+Seznam) - true, pokud v seznamu existuje zadaný prvek

member(+Prvek,+Seznam) - true, pokud v seznamu existuje zadaný prvek

 $\mathbf 1$ .

```
member(X, [X|_]).
member(X, [-|T]) := member(X, T).
```
member(+Prvek,+Seznam) – true, pokud v seznamu existuje zadaný prvek

 $\overline{1}$ .  $member(X, [X|_])$ .  $member(X, [-|T]) := member(X, T).$  $?$  - member(a, $[X,b,c]$ ).  $X=a$ Yes

**member(+Prvek,+Seznam)** – **true**, pokud <sup>v</sup> seznamu existuje zadan´y prvek

1.  $\int$  member(X,[X|\_]). member(X,[ |T]) **:**− member(X,T). **?**− member(a,[X,b,c]).  $X=a$ Yes

2.  $\uparrow$  member(X,[Y|\_]) **:**− X == Y. member(X,[ |T]) **:**− member(X,T).

**member(+Prvek,+Seznam)** – **true**, pokud <sup>v</sup> seznamu existuje zadan´y prvek

1.  $\int$  member(X,[X|\_]). member(X,[ |T]) **:**− member(X,T). **?**− member(a,[X,b,c]).  $X=a$ Yes

```
2. \uparrow member(X,[Y|_]) :− X == Y.
          member(X,[ |T]) :− member(X,T).
          ?− member(a,[X,b,c]).
              No
```
member(+Prvek,+Seznam) - true, pokud v seznamu existuje zadaný prvek

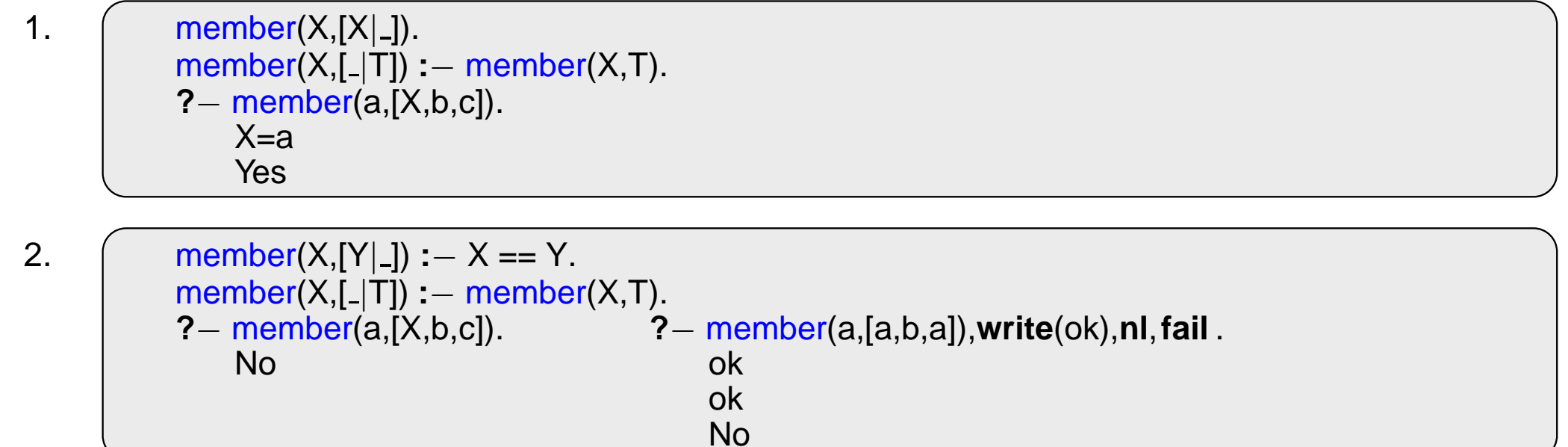

**member(+Prvek,+Seznam)** – **true**, pokud <sup>v</sup> seznamu existuje zadan´y prvek

1.  $\int$  member(X,[X|\_]). member(X,[ |T]) **:**− member(X,T). **?**− member(a,[X,b,c]). X=a Yes 2. member(X,[Y| ]) **:**− <sup>X</sup> == Y. member(X,[ |T]) **:**− member(X,T). **?**<sup>−</sup> member(a,[X,b,c]). **?**<sup>−</sup> member(a,[a,b,a]),**write**(ok),**nl**,**fail** .

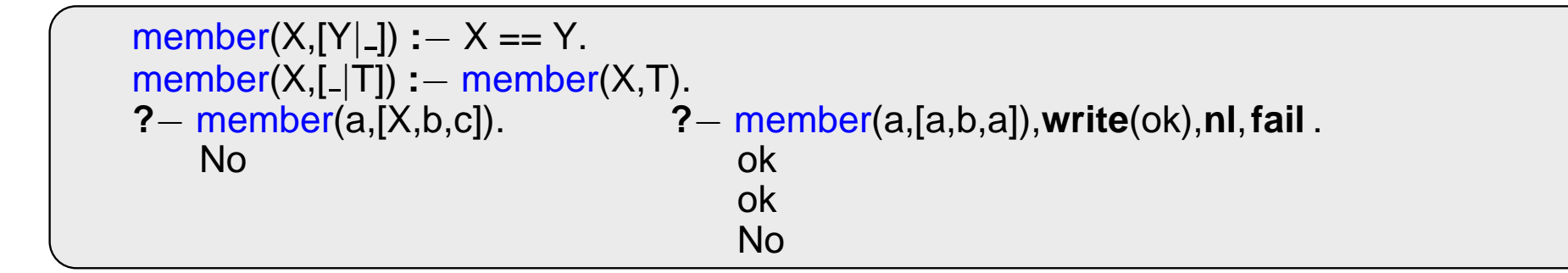

3. 
$$
\left(\begin{array}{c}\text{member}(X,[Y|\_]):-X == Y.\\ \text{member}(X,[Y|T]):-X \ == Y, \text{ member}(X,T).\end{array}\right)
$$

**member(+Prvek,+Seznam)** – **true**, pokud <sup>v</sup> seznamu existuje zadan´y prvek

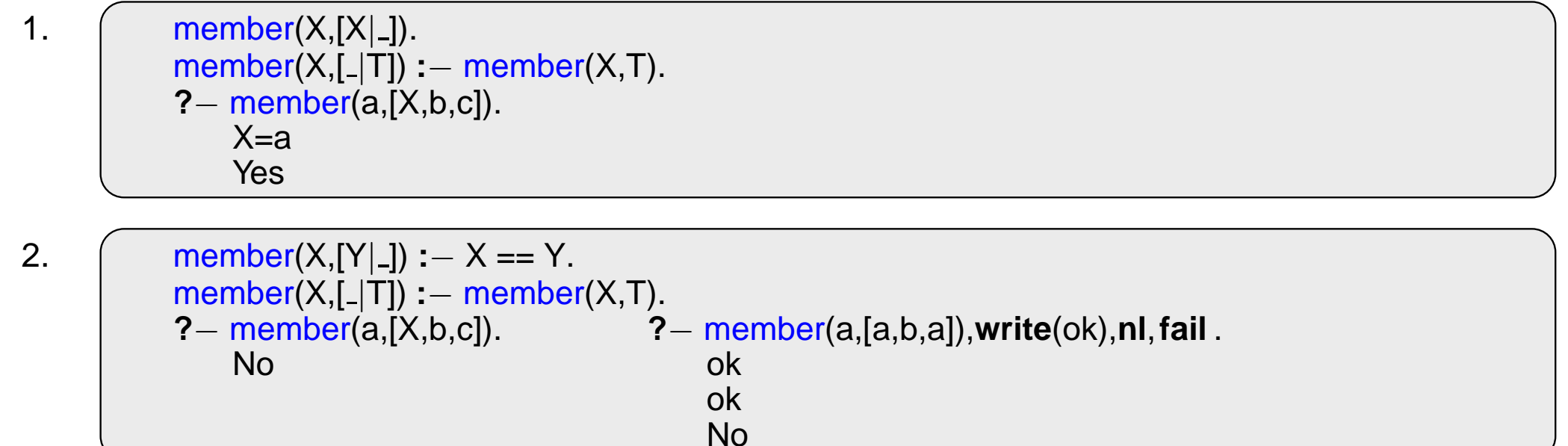

3.  $\int$  member(X,[Y|\_]) **:**− X == Y.  $member(X, [Y|T]) := X \ \ == Y, member(X, T).$ **?**<sup>−</sup> member(a,[a,b,a]),**write**(ok),**nl**,**fail** . ok No

predikát del(+A,+L,-Vysl) smaže všechny výskyty prvku A ze seznamu L **del1(+A,+L,-Vysl)** smaˇze <sup>v</sup>ˇzdy jeden (podle poˇrad´ı) <sup>v</sup>´yskyt prvku **A** <sup>v</sup> seznamu **L**

predikát del(+A,+L,-Vysl) smaže všechny výskyty prvku A ze seznamu L

**del1(+A,+L,-Vysl)** smaˇze <sup>v</sup>ˇzdy jeden (podle poˇrad´ı) <sup>v</sup>´yskyt prvku **A** <sup>v</sup> seznamu **L**

```
del(-,[],[]).del(A,[A|T],V) :− del(A,T,V).
del(A,[H|T1],[H|T2]) :− A\=H, del(A,T1,T2).
del1(A,[A|T],T).
del1(A,[H|T1],[H|T2]) :− del1(A,T1,T2).
```
predikát del(+A,+L,-Vysl) smaže všechny výskyty prvku A ze seznamu L

**del1(+A,+L,-Vysl)** smaˇze <sup>v</sup>ˇzdy jeden (podle poˇrad´ı) <sup>v</sup>´yskyt prvku **A** <sup>v</sup> seznamu **L**

```
del( _ ,[],[]). ?− del (1,[1,2,1,1,2,3,1,1], L).
del(A,[A|T],V) :− del(A,T,V). L = [2, 2, 3]
del(A,[H|T1],[H|T2]) :− A\=H, del(A,T1,T2). Yes
del1(A,[A|T],T).
del1(A,[H|T1],[H|T2]) :− del1(A,T1,T2).
```
predikát del(+A,+L,-Vysl) smaže všechny výskyty prvku A ze seznamu L

**del1(+A,+L,-Vysl)** smaˇze <sup>v</sup>ˇzdy jeden (podle poˇrad´ı) <sup>v</sup>´yskyt prvku **A** <sup>v</sup> seznamu **L**

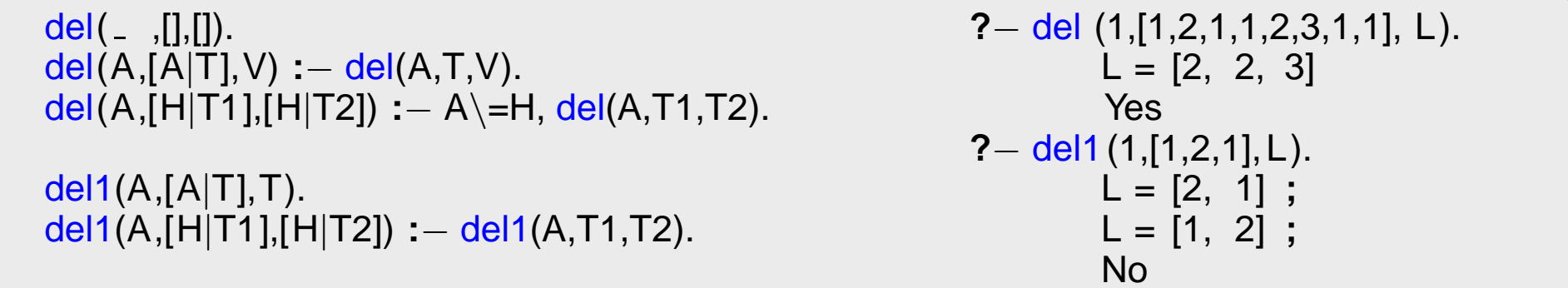

predikát del(+A,+L,-Vysl) smaže všechny výskyty prvku A ze seznamu L

**del1(+A,+L,-Vysl)** smaˇze <sup>v</sup>ˇzdy jeden (podle poˇrad´ı) <sup>v</sup>´yskyt prvku **A** <sup>v</sup> seznamu **L**

![](_page_16_Picture_312.jpeg)

insert(+A,+L,-Vysl) vkládá postupně (při žádosti o další řešení) na všechny pozice seznamu L prvek A jednoduchý insert1(+A,+L,-Vysl) vloží A na začátek seznamu L (ve výsledku Vysl)

predikát del(+A,+L,-Vysl) smaže všechny výskyty prvku A ze seznamu L

**del1(+A,+L,-Vysl)** smaˇze <sup>v</sup>ˇzdy jeden (podle poˇrad´ı) <sup>v</sup>´yskyt prvku **A** <sup>v</sup> seznamu **L**

![](_page_17_Picture_344.jpeg)

insert(+A,+L,-Vysl) vkládá postupně (při žádosti o další řešení) na všechny pozice seznamu L prvek A jednoduchý insert1(+A,+L,-VysI) vloží A na začátek seznamu L (ve výsledku VysI)

```
insert(A, L, [A|L]).insert(A,[H|T1],[H|T2]):− insert(A,T1,T2).
insert1(X,List, [X|List]).
```
predikát del(+A,+L,-Vysl) smaže všechny výskyty prvku A ze seznamu L

**del1(+A,+L,-Vysl)** smaˇze <sup>v</sup>ˇzdy jeden (podle poˇrad´ı) <sup>v</sup>´yskyt prvku **A** <sup>v</sup> seznamu **L**

![](_page_18_Picture_412.jpeg)

insert(+A,+L,-Vysl) vkládá postupně (při žádosti o další řešení) na všechny pozice seznamu L prvek A jednoduchý insert1(+A,+L,-Vysl) vloží A na začátek seznamu L (ve výsledku Vysl)

![](_page_18_Picture_413.jpeg)

1. pomocí insert

#### 1. pomocí insert

![](_page_20_Picture_19.jpeg)

#### 1. pomocí insert

![](_page_21_Picture_23.jpeg)

2. pomocí del1

#### 1. pomocí insert

![](_page_22_Picture_201.jpeg)

2. pomocí del1

perm2 ([],[]). perm2(L,[X|P]) **:**− del1(X,L,L1),perm2(L1,P).

1. pomocí insert

![](_page_23_Picture_213.jpeg)

2. pomocí del1

```
perm2 ([],[]).
perm2(L,[X|P]) :− del1(X,L,L1),perm2(L1,P).
```
3. pomocí append

1. pomocí insert

![](_page_24_Picture_232.jpeg)

2. pomocí del1

```
perm2 ([],[]).
perm2(L,[X|P]) :− del1(X,L,L1),perm2(L1,P).
```
3. pomocí append

```
perm3 ([],[]).
perm3(L,[H|T]):− append(A,[H|B],L),append(A,B,L1), perm3(L1,T).
```
**append(?Seznam1,?Seznam2,?Seznam)** – **Seznam** je spojen´ı seznam˚u **Seznam1** <sup>a</sup> **Seznam2**

```
append([],L,L).
append([H|T1],L2,[H|T]) :− append(T1,L2,T).
```
#### **append(?Seznam1,?Seznam2,?Seznam)** – **Seznam** je spojen´ı seznam˚u **Seznam1** <sup>a</sup> **Seznam2**

```
append([],L,L).
append([H|T1],L2,[H|T]) :− append(T1,L2,T).
```

```
?− append([a,b],[c,d],L).
```
#### **append(?Seznam1,?Seznam2,?Seznam) – Seznam** je spojení seznamů **Seznam1** a Seznam2

```
append([],L,L).
append([H|T1],L2,[H|T]) :− append(T1,L2,T).
```

```
?− append([a,b],[c,d],L).
   L = [a, b, c, d]Yes
```
#### **append(?Seznam1,?Seznam2,?Seznam) – Seznam** je spojení seznamů **Seznam1** a Seznam2

```
append([],L,L).
append([H|T1],L2,[H|T]) :− append(T1,L2,T).
```
#### predikát *append* je vícesměrný:

```
?− append([a,b],[c,d],L).
   L = [a, b, c, d]Yes
```
**?**− append(X,[c,d],[a,b,c,d ]).

#### **append(?Seznam1,?Seznam2,?Seznam) – Seznam** je spojení seznamů **Seznam1** a Seznam2

```
append([],L,L).
append([H|T1],L2,[H|T]) :− append(T1,L2,T).
```

```
?− append([a,b],[c,d],L).
   L = [a, b, c, d]Yes
?− append(X,[c,d],[a,b,c,d ]).
   X = [a, b]Yes
```
#### **append(?Seznam1,?Seznam2,?Seznam) – Seznam** je spojení seznamů **Seznam1** a Seznam2

```
append([],L,L).
append([H|T1],L2,[H|T]) :− append(T1,L2,T).
```
#### predikát *append* je vícesměrný:

![](_page_30_Figure_6.jpeg)

Yes

**?**− append(X,Y,[a,b,c]).

#### **append(?Seznam1,?Seznam2,?Seznam) – Seznam** je spojení seznamů **Seznam1** a Seznam2

append([],L,L). append([H|T1],L2,[H|T]) **:**− append(T1,L2,T).

```
?− append([a,b],[c,d],L).
   L = [a, b, c, d]Yes
?− append(X,[c,d],[a,b,c,d ]).
   X = [a, b]Yes
?− append(X,Y,[a,b,c]).
   X = [] Y = [a, b, c];
```
#### **append(?Seznam1,?Seznam2,?Seznam) – Seznam** je spojení seznamů **Seznam1** a Seznam2

 $append([], L, L).$ append([H|T1],L2,[H|T]) **:**− append(T1,L2,T).

```
?− append([a,b],[c,d],L).
   L = [a, b, c, d]Yes
?− append(X,[c,d],[a,b,c,d ]).
   X = [a, b]Yes
?− append(X,Y,[a,b,c]).
   X = [] Y = [a, b, c];
   X = [a] Y = [b, c];
```
#### **append(?Seznam1,?Seznam2,?Seznam)** – **Seznam** je spojen´ı seznam˚u **Seznam1** <sup>a</sup> **Seznam2**

append([],L,L). append([H|T1],L2,[H|T]) **:**− append(T1,L2,T).

![](_page_33_Picture_225.jpeg)

#### **append(?Seznam1,?Seznam2,?Seznam)** – **Seznam** je spojení seznamů **Seznam1** a Seznam2

 $append([], L, L).$ append([H|T1],L2,[H|T]) **:**− append(T1,L2,T).

```
?− append([a,b],[c,d],L).
   L = [a, b, c, d]Yes
?− append(X,[c,d],[a,b,c,d ]).
   X = [a, b]Yes
?− append(X,Y,[a,b,c]).
   X = [] Y = [a, b, c];
   X = [a] Y = [b, c];
    X = [a, b] Y = [c];
    X = [a, b, c] Y = [] ;
```
#### **append(?Seznam1,?Seznam2,?Seznam)** – **Seznam** je spojen´ı seznam˚u **Seznam1** <sup>a</sup> **Seznam2**

append([],L,L). append([H|T1],L2,[H|T]) **:**− append(T1,L2,T).

![](_page_35_Picture_247.jpeg)

![](_page_36_Picture_19.jpeg)

![](_page_37_Picture_19.jpeg)

![](_page_38_Picture_19.jpeg)

![](_page_39_Picture_19.jpeg)

![](_page_40_Picture_19.jpeg)

![](_page_41_Picture_19.jpeg)

![](_page_42_Picture_19.jpeg)

### **PRÁCE SE SEZNAMY – EFEKTIVITA append**

Efektivní řešení predikátu append – rozdílové seznamy (difference lists)

Rozdílový seznam se zapisuje jako **Seznam1-Seznam2**.

Např.:  $[a,b,c]$  . .  $[a,b,c]$  - [] nebo  $[a,b,c,d]$  - [d] nebo  $[a,b,c,d,e]$  - [d,e], obecně  $[a,b,c|X]$  - X **[]** . . . **A-A [a]** . . . **[a**|**A]-A**

Seznam2 jako volná proměnná slouží jako "ukazatel" na konec seznamu Seznam1

### **PRÁCE SE SEZNAMY – EFEKTIVITA append**

Efektivní řešení predikátu append – rozdílové seznamy (difference lists)

Rozd´ılov´y seznam se zapisuje jako **Seznam1-Seznam2**.

Např.: [a,b,c] . . . [a,b,c] - [] nebo [a,b,c,d] - [d] nebo [a,b,c,d,e] - [d,e], obecně [a,b,c|X] - X **[]** . . . **A-A [a]** . . . **[a**|**A]-A**

Seznam2 jako volná proměnná slouží jako "ukazatel" na konec seznamu Seznam1

predikát **append** s rozdílovými seznamy (**append\_dl**):

```
append dl(A−B,B−C,A−C).
```
### **PRÁCE SE SEZNAMY – EFEKTIVITA append**

Efektivní řešení predikátu **append** – rozdílové seznamy (difference lists)

Rozd´ılov´y seznam se zapisuje jako **Seznam1-Seznam2**.

```
Např.: [a,b,c] \ldots [a,b,c] - [] nebo [a,b,c,d] - [d] nebo [a,b,c,d,e] - [d,e], obecně [a,b,c|X] - X
         [] . . . A-A
         [a] . . . [a|A]-A
```
**Seznam2** jako volná proměnná slouží jako "ukazatel" na konec seznamu Seznam1

predikát **append** s rozdílovými seznamy (**append\_dl**):

```
append dl(A−B,B−C,A−C).
?− append dl([a,b|X]−X,[c,d|Y]−Y,Z).
X = [c, d|Y]Y = YZ = [a, b, c, d|Y] - YYes
```
# TŘÍDĚNÍ SEZNAMŮ — quicksort

predikát **qsort(+L,-Vysl)** – třídí seznam L technikou rozděl a panuj

![](_page_46_Figure_4.jpeg)

# TŘÍDĚNÍ SEZNAMŮ — quicksort

predikát **qsort(+L,-Vysl)** – třídí seznam **L** technikou rozděl a panuj

```
qsort ([],[]) :− !. % "řez " – zahoď další možnosti řešení
qsort([H],[H]) :− !.
qsort([H|T],L) :− divide(H,T,M,V),
                 qsort(M,M1), qsort(V,V1),
                 append(M1,[H|V1],L).
divide( ,[],[],[]) :− !.
divide(H,[K|T ],[ K|M],V) :− K=<H, !, divide(H,T,M,V).
divide(H,[K|T],M,[K|V]) :− K>H, divide(H,T,M,V).
```
# TŘÍDĚNÍ SEZNAMŮ — quicksort II

predikát **qsort\_dl(+L,-Vysl)** – efektivnější varianta predikátu **qsort** s rozdílovými seznamy

```
qsort(L,S):− qsort dl(L,S−[]).
qsort_dl ([], A-A).
qsort dl ([ H|T],A−B):− divide(H,T,L1,L2),
                        qsort_dl(L2,A1–B),
                        qsort_dl(L1,A–[H|A1]).
divide( ,[],[],[]) :− !.
divide(H,[K|T ],[ K|M],V):− K=<H, !, divide(H,T,M,V).
divide(H,[K|T],M,[K|V]):− K>H, divide(H,T,M,V).
```
![](_page_49_Picture_10.jpeg)

#### Reprezentace binárního stromu:

- $\rightarrow$  nil prázdný strom
- $\rightarrow$  t(L,Hodn,P) strom

![](_page_50_Picture_6.jpeg)

#### Reprezentace binárního stromu:

- $\rightarrow$  nil prázdný strom
- $\rightarrow$  t(L,Hodn,P) strom

![](_page_51_Picture_6.jpeg)

Příklady stromů:

#### $t(nil, 8, nil)$

![](_page_51_Picture_9.jpeg)

#### Reprezentace binárního stromu:

- $\rightarrow$  nil prázdný strom
- $\rightarrow$  t(L,Hodn,P) strom

![](_page_52_Picture_6.jpeg)

Příklady stromů:

![](_page_52_Figure_8.jpeg)

![](_page_52_Picture_9.jpeg)

t(t(nil,1,nil),2,t(nil,3,nil))  $\overline{2}$  $\left(3\right)$  $\overline{1}$ 

#### Reprezentace binárního stromu:

- **→ nil** prázdný strom
- $\rightarrow$  **t(L,Hodn,P)** strom  $\left(\begin{array}{c} \bigcap_{n\in\mathbb{N}}$

![](_page_53_Picture_6.jpeg)

Příklady stromů:

![](_page_53_Figure_8.jpeg)

# PŘIDÁVÁNÍ DO BINÁRNÍHO STROMU

addleaf(+T,+X,-VysI) přidá do binárního stromu T hodnotu X na správnou pozici vzhledem k setřídění

stromu

addleaf( $ni$ , $X$ , $t$ ( $ni$ , $X$ , $ni$ )). addleaf(t(Left, X, Right), X, t(Left, X, Right)). addleaf(t(Left, Root, Right), X, t(Left1, Root, Right)) : - Root > X, addleaf(Left, X, Left1). addleaf(t(Left, Root, Right), X, t(Left, Root, Right1)) : - Root<X, addleaf(Right, X, Right1).

# PŘIDÁVÁNÍ DO BINÁRNÍHO STROMU

addleaf(+T,+X,-VysI) přidá do binárního stromu T hodnotu X na správnou pozici vzhledem k setřídění

stromu

```
addleaf(nil,X, t(nil,X, nil)).
addleaf(t(Left, X, Right), X, t(Left, X, Right)).
addleaf(t(Left, Root, Right), X, t(Left1, Root, Right)) : - Root > X, addleaf(Left, X, Left1).
addleaf(t(Left, Root, Right), X, t(Left, Root, Right1)) : - Root < X, addleaf(Right, X, Right1).
? addleaf(nil, 6, T), addleaf(T, 8, T1), addleaf(T1, 2, T2), addleaf(T2, 4, T3), addleaf(T3, 1, T4).
 T4 = t(t(t(ni), 1, nil), 2, t(ni), 4, nil), 6, t(ni, 8, nil))
```
# PŘIDÁVÁNÍ DO BINÁRNÍHO STROMU

addleaf(+T.+X.-VvsI) přidá do binárního stromu T hodnotu X na správnou pozici vzhledem k setřídění

stromu

```
addleaf(nil,X, t(nil,X, nil)).
addleaf(t(Left, X, Right), X, t(Left, X, Right)).addleaf(t(Left, Root,Right), X, t(Left1, Root,Right)) :- Root > X, addleaf(Left, X, Left1).addleaf(t(Left, Root,Right), X, t(Left, Root,Right1)) := Root < X, addleaf(Right, X, Right1).? addleaf(nil,6,T),addleaf(T,8,T1), addleaf(T1,2,T2), addleaf(T2,4,T3), addleaf(T3,1,T4).
T4 = t(t(t(ni), 1, nil), 2, t(ni), 4, nil), 6, t(ni, 8, nil))? - addleaf(t(t(t(nil, 1, nil), 2, t(t(nil, 3, nil), 4, t(nil, 5, nil)),
      6, t(t(nil, 7, nil), 8, t(nil, 9, nil))10.T).
T = t( t( t(nil, 1, nil), 2, t( t(nil, 3, nil), 4, t(nil, 5, nil))),
      6, t(t \text{ (nil, 7, nil), 8, t( nil, 9, t( nil, 10, nil))))
```
# ODEBÍRÁNÍ Z BINÁRNÍHO STROMU

Predikát addleaf není vícesměrný © ⇒ nelze definovat:

del $(T,X,T1)$  :- addleaf $(T1,X,T)$ .

![](_page_57_Figure_5.jpeg)

# ODEBÍRÁNÍ Z BINÁRNÍHO STROMU

správný postup:

- → pokud je odebíraná hodnota v listu → nahradí se hodnotu nil
- $\rightarrow$  jestliže je ale v kořenu (pod)stromu  $\rightarrow$  je nutné tento (pod)strom přestavět

Přestavba binárního stromu při odstraňování kořene X:

![](_page_58_Figure_7.jpeg)

# ODEBÍRÁNÍ Z BINÁRNÍHO STROMU

delleaf(+T,+X,-VysI) odstraní ze stromu T uzel s hodnotou X

```
delleaf (t (nil, X, Right), X, Right).
delleaf (t(Left, X, nil), X, Left).
delleaf (t(Left, X, Right), X, t(Left, Y, Right1)) : - delmin(Right, Y, Right1).
delleaf (t (Left, Root, Right), X, t (Left1, Root, Right)) : - X < Root, delleaf (Left, X, Left1).
delleaf(t(Leff, Root, Right), X, t(Leff, Root, Right1)) := X > Root, delleaf(Right, X, Right1).delmin(t(nil, Y,R),Y,R).
delmin(t(Left, Root, Right), Y, t(Left1, Root, Right)) : - delmin(Left, Y, Left1).
```
# VÍCESMĚRNÝ ALGORITMUS PRO VKLÁDÁNÍ/ODEBÍRÁNÍ

Jiný způsob vkládání:

![](_page_60_Figure_3.jpeg)

# VÍCESMĚRNÝ ALGORITMUS PRO VKLÁDÁNÍ/ODEBÍRÁNÍ

**add(?T,+X,?VysI)** přidá do binárního stromu **T** uzel s hodnotou **X** s přeuspořádáním stromu (jako kořen nebo jinam při navracení)

```
% přidej jako kořen
add(T,X,T1) :− addroot(T,X,T1).
% nebo kamkoliv do stromu (se zachováním uspořádání)
add(t(L,Y,R),X,t(L1,Y,R)) :− gt(Y,X),add(L,X,L1).
add(t(L,Y,R),X,t(L,Y,R1)) :− gt(X,Y),add(R,X,R1).
addroot(nil ,X,t( nil ,X, nil )).
addroot(t(L,Y,R),X,t(L1,X,t(L2,Y,R))) :− gt(Y,X),addroot(L,X,t(L1,X,L2)).
addroot(t(L,Y,R),X,t( t (L,Y,R1),X,R2)) :− gt(X,Y),addroot(R,X,t(R1,X,R2)).
addroot(t(L,X,R),X,t(L,X,R)).
```
Definice predikátu gt(X,Y) – na konečném uživateli.

Funguje i "obráceně"  $\Rightarrow$  lze definovat:

del(T,X,T1) **:**− add(T1,X,T).

# VÝPIS BINÁRNÍHO STROMU

pomocí odsazení zobrazujeme úroveň uzlu ve stromu a celkové uspořádání uzlů (strom je tedy zobrazen "naležato")

![](_page_62_Figure_4.jpeg)

## **VÝPIS BINÁRNÍHO STROMU**

pomocí odsazení zobrazujeme úroveň uzlu ve stromu a celkové uspořádání uzlů (strom je tedy zobrazen "naležato")

![](_page_63_Figure_4.jpeg)

show(+T) vypíše obsah uzlů stromu T se správným odsazením

```
show(T) : - show2(T,0).
show2(nil, ...).
show2(t(L,X,R), Indent) : - Ind2 is Indent+2, show2(R, Ind2), tab(Indent),
    write(X), nl, show2(L, Ind2).
```
![](_page_64_Picture_10.jpeg)

## REPREZENTACE GRAFU˚

#### Příklady způsobů reprezentace grafů (v Prologu):

<sup>1</sup> term **graph(V,E)**, kde **<sup>V</sup>** je seznam vrchol˚u grafu <sup>a</sup> **<sup>E</sup>** je seznam hran grafu.

Každá hrana je tvaru e(V1,V2), kde V1 a V2 jsou vrcholy grafu.

 $G = graph([a,b,c,d], [e(a,b), e(b,d), e(b,c), e(c,d)]).$ 

![](_page_65_Picture_7.jpeg)

znázorňuje orientovaný graf

2 **vgraph(V,E)** definuje uspoˇradanou dvojici seznam˚u vrchol˚u ( ´ **V**) <sup>a</sup> hran (**E**).

Hrany jsou tvaru **a(PocatecniV, KoncovyV, CenaHrany)**.

 $G = vgraph([s,t,u,v], [a(s,t,3), a(t,v,1), a(t,u,5), a(u,t,2), a(v,u,2)]).$ 

#### znázorňuje orientovaný ohodnocený graf

(3) graf může být uložen v programové databázi jako posloupnost faktů (i pravidel).

edge(g3,a,b). edge(g3,b,c). edge(g3,b,d). edge(g3,c,d). edge(X,A,B) **:**− edge(X,B,A).

díky přidanému pravidlu představuje neorientovaný graf (bez pravidla je orientovaný).

![](_page_66_Picture_10.jpeg)

![](_page_66_Figure_11.jpeg)

### CESTY V GRAFECH

Cesta v neorientovaném grafu:

**path(+A,+Z,+Graf,-Cesta)** <sup>v</sup> grafu **Graf** najde <sup>z</sup> vrcholu **A** do vrcholu **Z** cestu **Cesta** (**Graf** je ve tvaru 1).

```
path(A,Z,Graf,Cesta) :− path1(A,[Z],Graf,Cesta).
```

```
path1(A,[A|Cesta1], [A|Cesta1].
path1(A,[Y|Cesta1],Graf,Cesta) :− adjacent(X,Y,Graf),not(member(X,Cesta1)),
   path1(A,[X,Y|Cesta1],Graf,Cesta).
```
adjacent(X,Y,graph(Nodes,Edges)) **:**− member(e(X,Y),Edges)**;**member(e(Y,X),Edges).

## CESTY V GRAFECH II

Cesta v ohodnoceném neorientovaném grafu:

**path(+A,+Z,+Graf,-Cesta,-Cena)** hledá libovolnou cestu z jednoho vrcholu do druhého a její cenu

v ohodnoceném neorientovaném grafu.

path(A,Z,Graf,Cesta,Cena) **:**− path1(A,[Z],0,Graf,Cesta,Cena).

path1(A,[A|Cesta1],Cena1,Graf,[A|Cesta1],Cena1). path1(A,[Y|Cesta1],Cena1,Graf,Cesta,Cena) **:**− adjacent(X,Y,CenaXY,Graf), **not**(member(X,Cesta1)),Cena2 **is** Cena1+CenaXY, path1(A,[X,Y|Cesta1],Cena2,Graf,Cesta,Cena).

adjacent(X,Y,CenaXY,Graf) **:**− member(X−Y/CenaXY,Graf)**;**member(Y−X/CenaXY,Graf).

**Graph** je seznam hran ve tvaru **X-Y/CenaXY** (viz **adjacent**).

### KOSTRA GRAFU

Kostra grafu je strom, který prochází všechny vrcholy grafu a jehož hrany jsou zároveň hranami grafu.

```
stree(Graph,Tree) :− member(Edge,Graph),spread([Edge],Tree,Graph).
```
spread(Tree1,Tree,Graph) **:**− addedge(Tree1,Tree2,Graph),spread(Tree2,Tree,Graph). spread(Tree,Tree,Graph) **:**<sup>−</sup> **not**(addedge(Tree, ,Graph)).

```
addedge(Tree,[A−B|Tree],Graph) :− adjacent(A,B,Graph),node(A,Tree),
   not(node(B,Tree)).
```
adjacent(A,B,Graph) **:**− member(A−B,Graph)**;**member(B−A,Graph).

node(A,Graph) **:**− adjacent(A,\_,Graph).

#### KOSTRA GRAFU

Kostra grafu je strom, který prochází všechny vrcholy grafu a jehož hrany jsou zároveň hranami grafu.

```
stree(Graph,Tree) :− member(Edge,Graph),spread([Edge],Tree,Graph).
```

```
spread(Tree1,Tree,Graph) :− addedge(Tree1,Tree2,Graph),spread(Tree2,Tree,Graph).
spread(Tree,Tree,Graph) :− not(addedge(Tree, ,Graph)).
```

```
addedge(Tree,[A−B|Tree],Graph) :− adjacent(A,B,Graph),node(A,Tree),
   not(node(B,Tree)).
```
adjacent(A,B,Graph) **:**− member(A−B,Graph)**;**member(B−A,Graph).

node(A,Graph) **:**− adjacent(A,\_,Graph).

![](_page_70_Figure_9.jpeg)